## November 2023

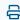

Last Modified on 12/01/2023 4:18 pm EST

## Create a Release of Information request from an Inbox Item

You can now create a Release of Information request from items you receive in your Inbox. Select the item and click **Create ROI Request** to get started with your request.

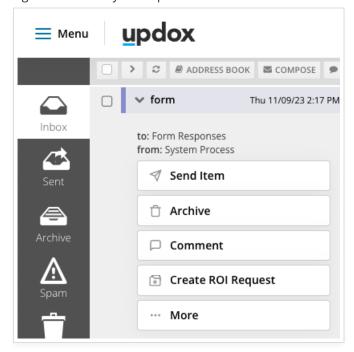

Learn more about Release of Information here.